## **Computing the covariance function of an ARMA process**

**Introduction** The problem of computing the covariance function for a given multivariable ARMA process is often encountered in estimation, filtering, stochastic control and communications.

Consider the ARMA process

 $A(z)y(t) = B(z)e(t), \quad t \in \mathbb{Z}$ 

where z is the shift operator defined by  $zy(t) = y(t+1)$ . A and B are square polynomial matrices in  $z$  with possibly complex-valued coefficients. The random sequence  $e$  is white noise so that

$$
Ee(t)e^{H}(t) = \begin{cases} 0 & \text{for } t \neq s \\ I & \text{for } t = s \end{cases}
$$

The superscript  $H$  indicates the complex conjugate transpose.  $A$  is assumed to be monic (that is, its leading coefficient matrix is nonsingular) with all its roots strictly inside the unit circle. Under these assumptions the ARMA process  $y$  is well-defined and asymptotically stationary.

The covariance matrix function that is to be found is defined by

$$
r(\tau) = \lim_{t \to \infty} E y(t + \tau) y^H(t)
$$

 $\sim$ 

Algorithm

The covariance matrix function may be computed by inverse  $z$ -transformation of the spectral density matrix

$$
\Phi(z) = A^{-1}(z)C(z)C^H(1/z)\Big(A^{-1}(1/z)\Big)^H
$$

The computation of the covariance function (Söderström, Jezek and Kucera, 1997) follows by partial fraction expansion of the spectral density in the form

$$
\Phi(z) = A^{-1}(z)X(z) + X^H(1/z)\Big(A^{-1}(1/z)\Big)^H
$$

This partial fraction expansion is equivalent to solving the symmetric two-sided polynomial matrix equation

 $\mathbb{R}^2$ 

$$
C(z)C^{H}(1/z) = X(z)A^{H}(1/z) + A(z)X^{H}(1/z)
$$

for the polynomial matrix X. Once X is available we may expand

$$
A^{-1}(z)X(z) = \sum_{\tau=0}^{\infty} \hat{r}(\tau) z^{-\tau}
$$

by long polynomial division. Inspection of the right-hand side shows that

$$
r(\tau) = \begin{cases} \hat{r}(\tau) & \text{for } \tau > 0\\ \hat{r}(0) + \hat{r}^H(0) & \text{for } \tau = 0\\ \hat{r}^H(-\tau) & \text{for } \tau < 0 \end{cases}
$$

Example 1: A scalar process To illustrate the procedure first consider a scalar ARMA process y given by

$$
A(z) = 1 - 2.4z + 1.43z^2
$$
  

$$
C(z) = 1
$$

We develop a Polynomial Toolbox function called  $covf$ , which takes the polynomial matrices A and C as input arguments and has the desired covariance function  $r$  as output. Because a macro with the same name exists in the System Identification Toolbox we need to overload this function. Practically this means that the macro is placed in the pol subdirectory of the main Polynomial Toolbox directory. When MATLAB detects that  $covf$  is called with one or more polynomial objects as input argument then it uses the version of covf that is located in this subdirectory.

The first lines of the macro are The macro covf

```
% covf
\frac{6}{5}% This function computes the covariance function
% of the discrete-time ARMA process y defined by
%
\{A(z)y(t) = C(z)e(t)\}%
% with e standard white noise.
```
function  $r = \text{covf}(A, C, n)$ 

The third input argument  $n$  is the number of time shifts over which the covariance function is required.

Normally at this point each Polynomial Toolbox function performs a number of correctness checks on the input arguments. We dispense with these for the purpose of this demo.

To solve the symmetric polynomial equation

$$
X(z)A^{H}(1/z) + A(z)X^{H}(1/z) = C(z)C^{H}(1/z)
$$

we use the Toolbox function xaaxb. Only one line is needed:

% Solve the two-sided polynomial matrix equation

```
X = xaaxb(A, C^*C');
```
For the example at hand the intermediate solution at this point is

 $X =$  $-20 + 8.3z + 28z^2$ 

From the given polynomial A and the computed polynomial X the desired covariance function is recovered by "long division" of  $X^{-1}A$ . For this purpose the macro longldiv is available. Given the square polynomial matrix  $D$  and the polynomial matrix  $N$  this function finds the first  $n + d + 1$  terms of the Laurent series expansion

$$
D^{-1}(z)N(z) = Q_n z^n + Q_{n-1} z^{n-1} + \dots + Q_1 z + R_0 + R_1 z^{-1} + R_2 z^{-2} + \dots + R_d z^{-1} + \dots
$$

If the fraction  $D^{-1}N$  is proper then the macro returns the first  $d+1$  terms (with  $d$  an input parameter) of the expansion

$$
D^{-1}(z)N(z) = R_0 + R_1 z^{-1} + R_2 z^{-2} + \dots + R_d z^{-1} + \dots
$$

This is exactly what we need. Thus, the appropriate command is

```
% Apply long division to X\A
```

```
[0,R] = longldiv(X,A,n);
```
R is returned as a polynomial matrix in the variable  $z^{-1}$  of degree n. For convenience we also return the desired covariance function as a polynomial in this variable:

% Construct the covariance function  $r = R$ ;

 $r{0} = r{0} + r{0}'$ 

The macro is now complete and we may apply it to the example:

 $r = \text{covf}(1-2.4*z+1.43*z^2,1,40);$ 

The resulting covariance function r may be plotted using standard MATLAB commands:

```
plot(0:40,r{:},'o')
title('Covariance function - Example 1')
xlabel('tau'), ylabel('r'), grid on
```
Fig. 1 shows the plot of the covariance function.

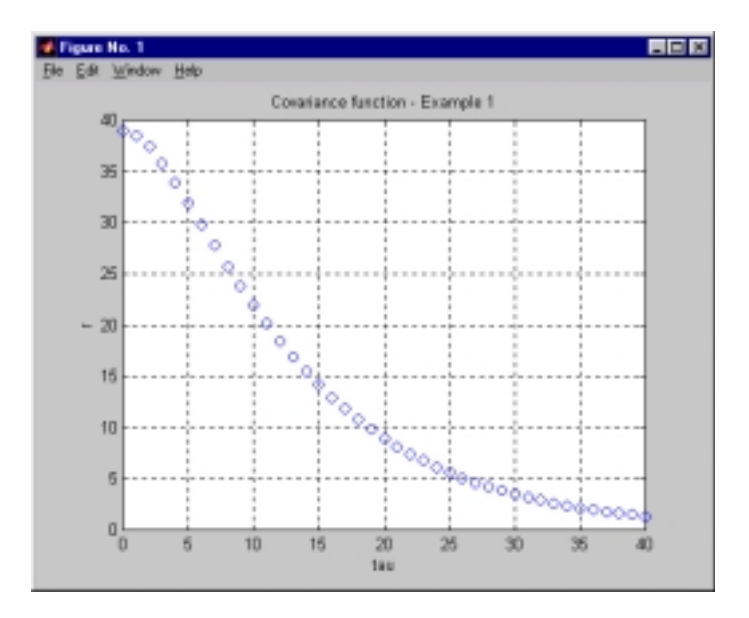

Fig. 1. Covariance function of the ARMA process of Example 1

**Example 2:** Two-variable **ARMA process** 

As another example consider the computation of the covariance matrix function of the twovariable ARMA process  $y$  defined by

$$
A(z) = \begin{bmatrix} 1 - 2z & 0 \\ 6 & 1 - 2.5z \end{bmatrix}, \quad C(z) = \begin{bmatrix} 1 & 0 \\ 0 & 1 \end{bmatrix}
$$

As our newly created function is ready for multivariable processes we may use it as it is after defining the data:

```
A = [1-2*z 0; 6 1-2.5 *z]; C = eye(2,2);
r = \text{covf}(A, C, 10);
```
The output r now is a  $2 \times 2$  polynomial matrix of degree 10. The coefficients  $r(i)$ ,  $i = 1, 2, \dots$ , 10, constitute the desired covariance function. They may be plotted in a single frame by the following sequence of standard MATLAB commands that we include at the end of the macro covf:

```
% Plot the covariance function
figure; clf
k = lenath(C);for i = 1:kfor i = 1:ksubplot(k,k,(i-1)*k+j)plot(0:n,r[:)(i,j),'o') grid on; xlabel('tau')
    end
```
end

The resulting plot is shown in Fig. 2. The subplot in position  $(i, j)$  shows the scalar covariance function  $r_{ij}(\tau) = \lim_{\tau \to \infty} \text{cov}[y_i(t + \tau), y_j(t)].$ 

<span id="page-5-0"></span>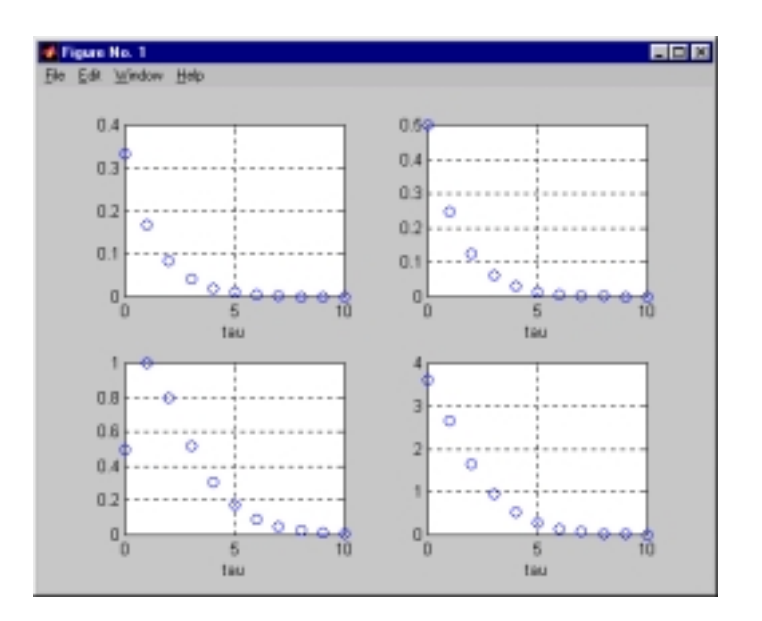

Fig. 2. Covariance function of the ARMA process of Example 2